# <span id="page-0-1"></span>**STACK**

**[STACK](#page-0-0)** [**[TOP](#page-0-1)**] **[COMMAND](#page-3-0)** *[operand1](#page-3-0)* [*operand2* [(*[parameter](#page-3-0)*)]] [**[DATA](#page-1-0)**] [**[FORMATTED](#page-2-0)**] {*[operand2](#page-2-0)* [(*[parameter](#page-3-0)*)]}

This chapter covers the following topics:

- [Function](#page-0-0)
- [Syntax Description](#page-0-2)
- [Example](#page-3-1)

For an explanation of the symbols used in the syntax diagram, see *Syntax Symbols*.

Related Statements: INPUT | RELEASE

### <span id="page-0-0"></span>**Function**

The STACK statement is used to place any of the following into the Natural stack:

- the name of a Natural program or Natural system command to be executed;
- data to be used during the execution of an INPUT statement.

For further information on the stack, see *Further Programming Aspects*, *Stack* (in the *Programming Guide*).

## <span id="page-0-2"></span>**Syntax Description**

Operand Definition Table:

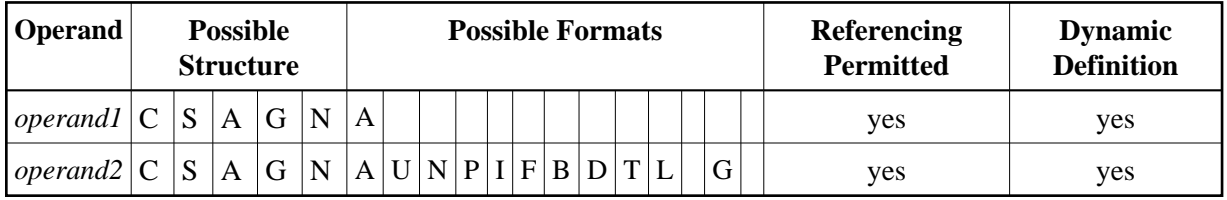

Syntax Element Description:

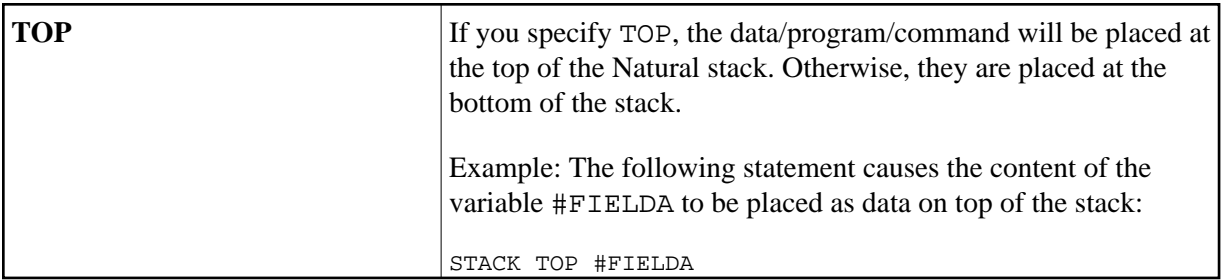

<span id="page-1-0"></span>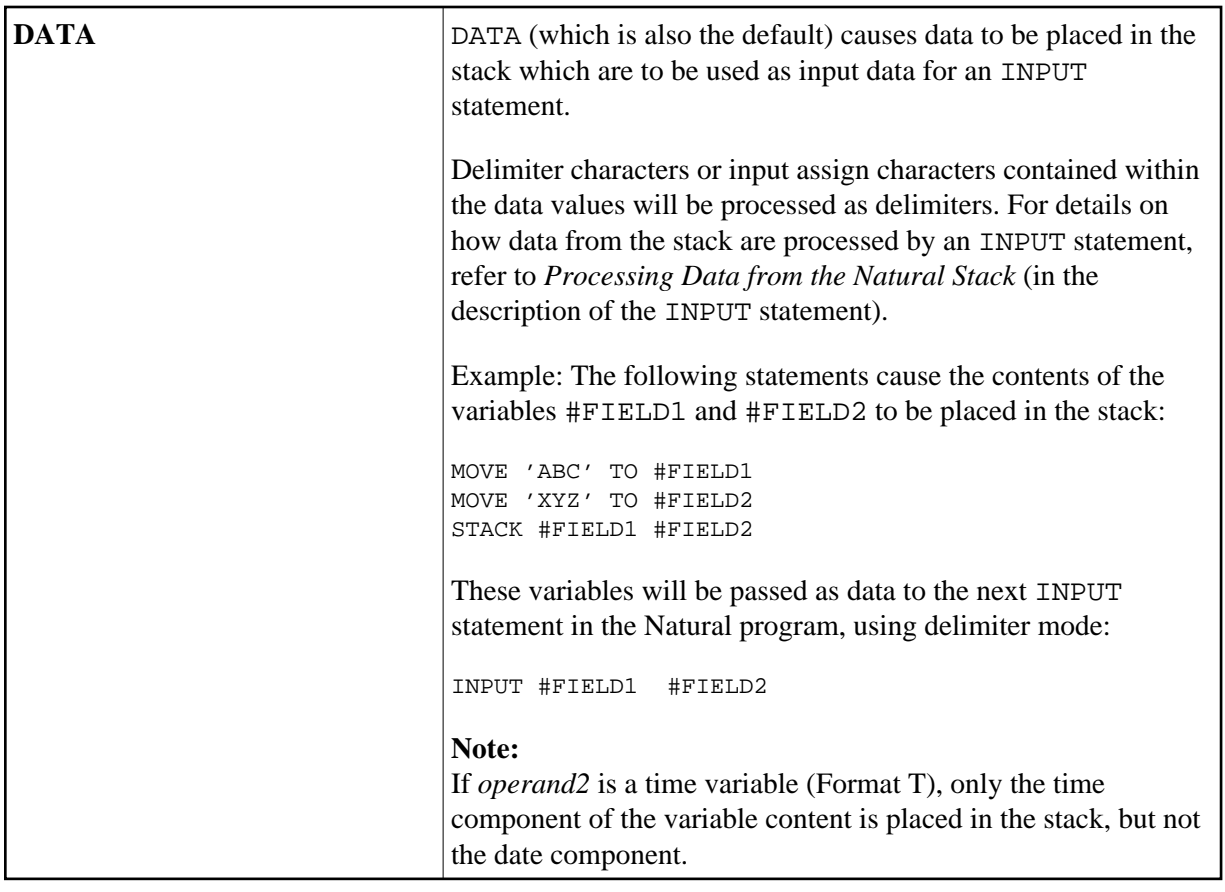

<span id="page-2-0"></span>![](_page_2_Picture_144.jpeg)

<span id="page-3-0"></span>![](_page_3_Picture_88.jpeg)

### <span id="page-3-1"></span>**Example**

```
** Example 'STKEX1': STACK
DEFINE DATA LOCAL
1 #CODE (A1)END-DEFINE
\starINPUT //10X 'PLEASE SELECT COMMAND' //
 10X \hspace{.2cm}\text{ 'LIST VIEW} \hspace{.2cm} \text{(V) ' /}10X 'LIST PROGRAM * (P)' /
 10X 'TECH INFO (T)' /
 10X 'STOP
                     ( . )' //
 20X 'CODE:' #CODE
\starDECIDE ON FIRST #CODE
 VALUE 'V'
   STACK TOP DATA
                    'VIEW'
   STACK TOP COMMAND 'LIST'
 VALUE 'P'
   STACK TOP COMMAND 'LIST PROGRAM *'
  VALUE 'T'
   STACK TOP COMMAND 'LAST *'
   STACK TOP COMMAND 'TECH'
   STACK TOP COMMAND 'SYSPROD'
 VALUE '.'
   STOP
 \rm{NONE}REINPUT 'PLEASE ENTER VALID CODE'
END-DECIDE
\star\star\ensuremath{\mathrm{END}}
```
#### **Output of Program STKEX1:**

PLEASE SELECT COMMAND

LIST VIEW (V) LIST PROGRAM \* (P) TECH INFO (T) STOP (.)

CODE:**P**

#### **After entering and confirming code:**

![](_page_4_Picture_110.jpeg)